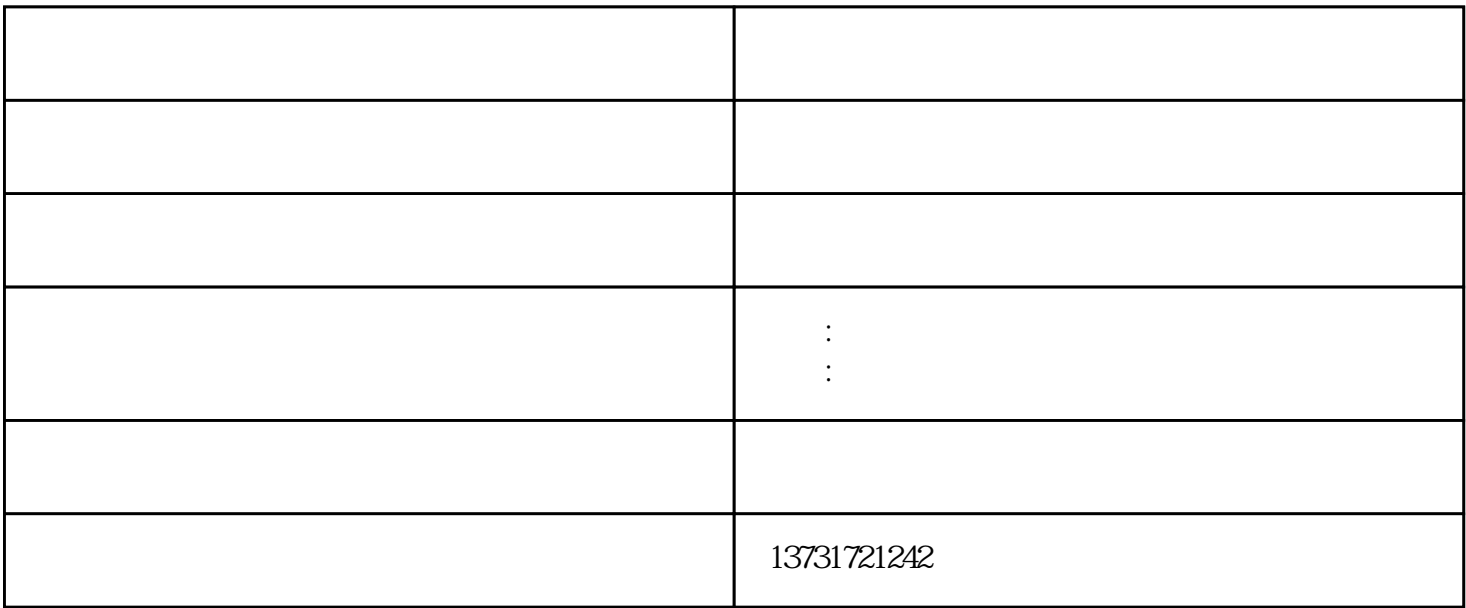

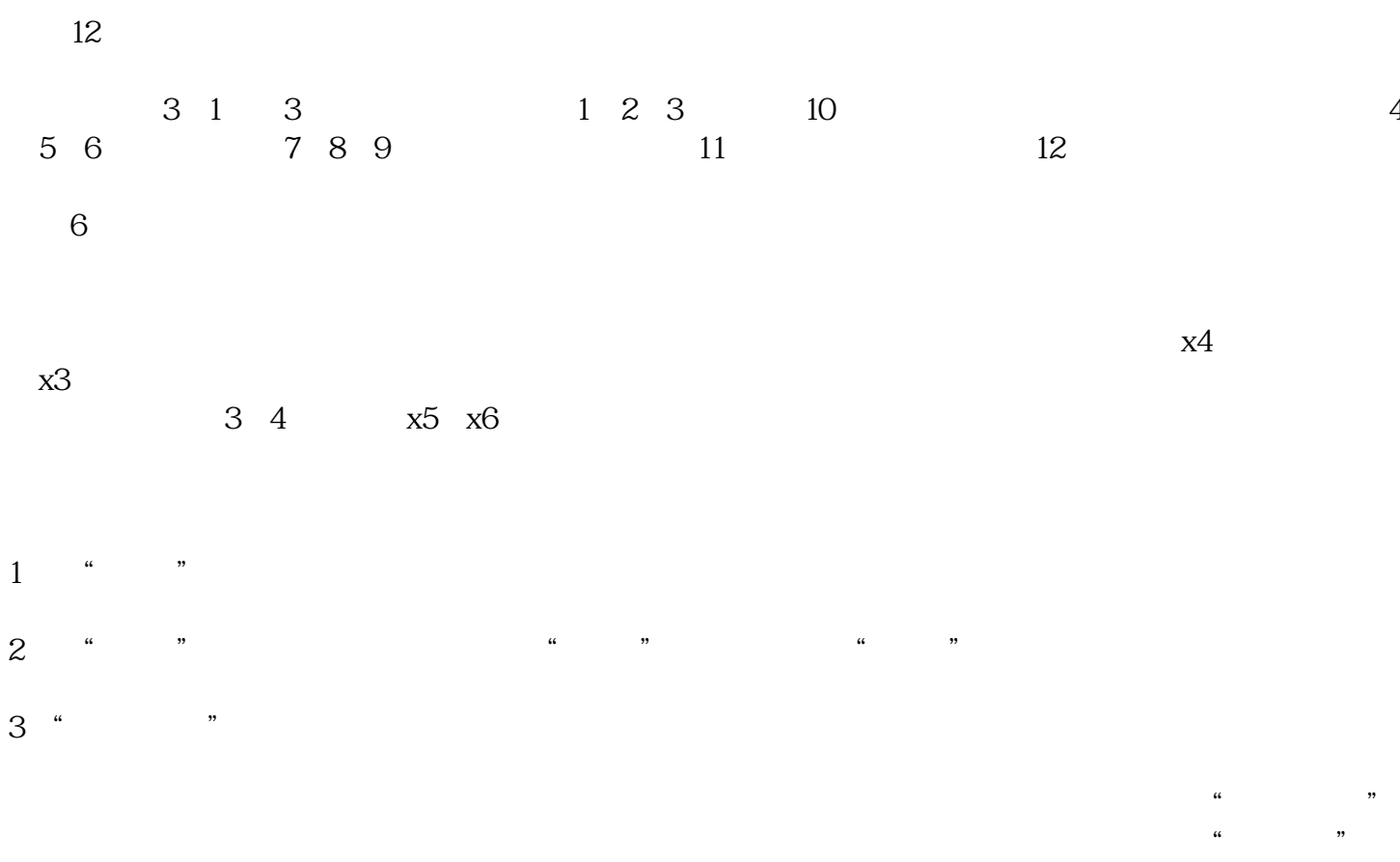

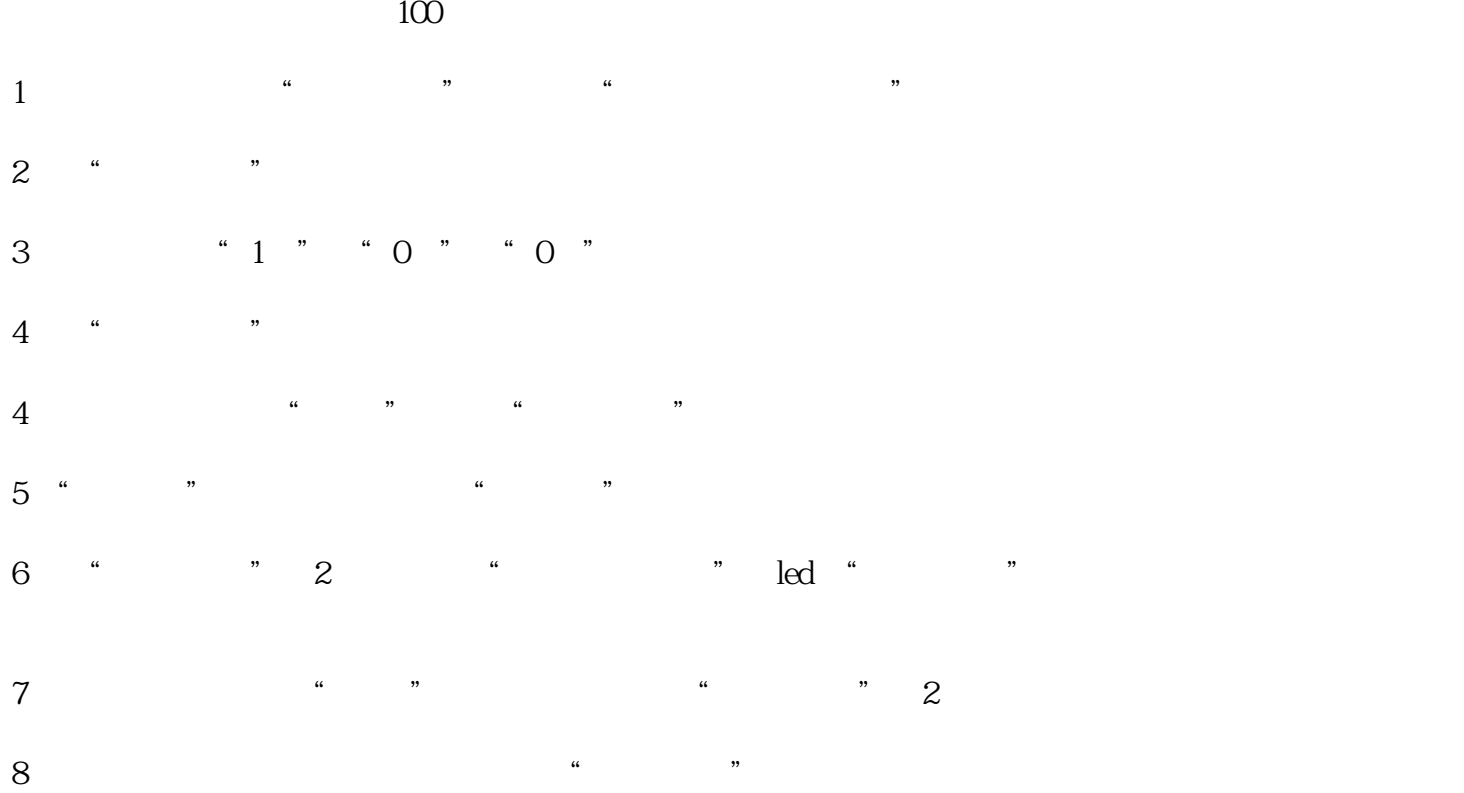

电话:0317-56644491373172124215132712273

qq:2337883742

传真:0317-8186758

网址:http://www.ywjsb.com

主营产品:压瓦机,彩钢瓦设备,角驰压瓦机,c型钢设备,复合板流水线

 $\epsilon$  and  $\epsilon$